## Photoshop CC 2018 CRACK Cracked [32|64bit] 2022

Cracking Internet Explorer 10 is a bit more involved than installing it, but it can be done. First, you'll need to download a program called a keygen. This is a program that will generate a valid serial number for you, so that you can activate the full version of the software without having to pay for it. After the keygen is downloaded, run it and generate a valid serial number. Then, launch the Internet Explorer 10 software and enter the serial number. You should now have a fully functional version of the software. Just remember, cracking software is illegal and punishable by law, so use it at your own risk.

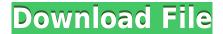

Drop resistance between all documents is set to "none". You will have to check on the length of time to drop of the image. The drop point is steady. The first thing I did was go to the "Action" drop option to set the width to 3.53 inches. The menus have been rearranged a bit, depending on which panel you're operating on. The buttons are much more prominent within the file list when you open a photo or when opening the Library. The Lightroom panel has a more consistent layout, as did the image adjustment window in previous versions, so you now see the adjustment Tool Bar on the right side of the Adjustments Panel in the same way you saw it in Lightroom 4. Buttons within each panel have been modified slightly, and adjustable buttons such as adding and removing zooming functionality have been added. This is an interesting conceptual move, as it's not entirely clear how hiding these features would be helpful for photographers. Where everybody used to use the single custom button, now you have two custom buttons (which can be combined into a single button for even better zooming functionality). But the best thing about this is that you can now customize your workspace with custom buttons showing where you want them to be and what you want them to do. You can even add additional custom buttons to the Quick panel, so it's like the Custom panel has been expanded even further (although it's already pretty big, itself). With most other Adobe programs, I have always thought it was odd that only the menu bar was visible - perhaps using the mouse to navigate between dialogs would be difficult. Still, a separate window for the top of your document is great convenience, especially with all the dialog boxes to manage different image types in the upcoming video editing feature in Photoshop CC 2019. I find it really hard to judge progress using the menus - one of the reasons I so like a program's interface. So, holding a finger on the top menu bar holds the menu open. But it doesn't always behave like that. In fact, there's a strong desire for it to behave like that, because the menus don't always stay in the same place for a touch of drag to enlarge them. But this isn't an endless bug hunt. There are a few such choices to make and I've found the best answer. I think the human team has done a superb job making all this work and the menu setting has also been documented on the Help menu within Photoshop CC 2019, but I'm sure I'll be finding further issues as I go along.

## Download free Photoshop CC 2018Free License Key With Serial Key [32|64bit] 2023

Well the first thing to consider is desktop software for graphics design. Before going into the tool/editor/drawing app, you need to learn about vectors (mathematical shapes) and how to create them and how to use them in the program of choice. Artwork is typically in vectors and for this article I will be telling you how to create a banner for your website. But before we get into that you need to understand the basics. First you need to think of a color scheme. This can really be whichever color scheme tastes best to you. When you're starting out this can be difficult to get right because you're not sure what looks good, but some of the popular ones are rainbow, black and white, jewel tone, monochrome, and many more. Now that you have a color scheme you can start by picking a typeface. We will use Renon Text which is a popular, open-source font. Best of all, Renon Text is completely free. Go to https://www.dafont.com/ and search through the fonts for one, then click to download. After you've downloaded the font, you'll be able to identify the correct file size. To use the font, you're going to open Photoshop. At the top of the screen you are going to click the File menu, then click the Open option. Search for the font's file and then click Open. You can also right-click the file and select Open With.

Up the top of the screen you should see some settings. You can change the color found in the colored

| bar, the size of the font, and the size of the overall canvas. To leave the settings open as settings, click OK. $e3d0a04c9c$ |  |
|----------------------------------------------------------------------------------------------------|--|
|                                                                                                    |  |
|                                                                                                    |  |
|                                                                                                    |  |
|                                                                                                    |  |
|                                                                                                    |  |
|                                                                                                    |  |
|                                                                                                    |  |
|                                                                                                    |  |
|                                                                                                    |  |
|                                                                                                    |  |
|                                                                                                    |  |
|                                                                                                    |  |
|                                                                                                    |  |
|                                                                                                    |  |
|                                                                                                    |  |
|                                                                                                    |  |

## Photoshop CC 2018 Download free Serial Number For Windows 64 Bits {{ upDated }} 2023

There are always new features that come with every update in the Photoshop. It doesn't matter if it's for the beginner or even if it's for the professional, every feature can be the tool to suit the specific task at hand. The features of the Photoshop depending on the task include the features like features like Smart Filters, Filters, Layers, Adjustment Layers, Auto layer, the History, the Brush, and a lot more. It's always good to have a thorough knowledge of the Photoshop so that you can get the best output for any given task that you have. To make an easier access to the features, here are some of the top 10 features of Photoshop. Looking for more? Check out the full range of new features from Adobe Photoshop and Adobe Photoshop Elements, or head over to Envato Tuts+ for more design related content - such as this round up of the 50+ Best Photoshop Templates From Envato Elements! You can also learn how to create a sketch Photoshop effect, change eye color in Photoshop, remove a person from a photo, and more. Each of these features can be used for specific purposes, but the Photoshop and its various tools can bring about many amazing effects and work as the best efficient tool for creative graphic designers and multimedia designers. They can be used to make the user's content or designs look more stunning and professional. "Our mission at Adobe has always been to empower people to create, and we are constantly pushing the boundaries of how they work," said Shantanu Narayen, CEO, Adobe. "We are excited to partner with our Creative Cloud and Creative Suite customers to introduce new capabilities that will make creativity more accessible and inspiring for everyone around the globe."

photoshop 32 bit windows 7 download free 3d font photoshop free download 3d styles for photoshop free download adobe photoshop free download softlay photoshop download free windows 7 softlay.net adobe photoshop download softlay.net adobe photoshop cs6 free download softlay photoshop free download softlay space brushes photoshop download space photoshop action free download

Adobe Photoshop is a widely used raster graphics program designed for the professional working with finely detailed photographic-quality images. It comes with premium image-manipulation tools and the ability to work with a huge variety of image types. Nice addition to your photoshop collection, Feedly Typekit is a method of High-quality lettering based on the latest CSS3 and HTML5 technologies. Typekit offers the most professional, standard, and best fonts in the industry. Adobe Photoshop Free is a tool is available that allows you to create stunning digital photos without the exercise or cost of traditional photo equipment. With the program, you can create creative compositions from the variety of pre-made backgrounds, textures, filters and patterns that are included in Photoshop. Enjoy a tiny free photo editor on your computer. Adobe Photoshop is a software program that used to create or edit high-quality pictures. You can use it to crop, adjust color, remove background, add text or effects, create cartoons, put a border around the picture, and much more. Adobe Photoshop CC 2017 is the latest version of the software. New features include customizable titles and captions, the ability to add editorial-style storytelling text in your photos, and the ability to quickly make adjustments to faces and cars. The software also shows your entire photo collection as a grid and lets you move content from one layer to another. Other new features include the ability to use Clarity tools, better performance, and speedier file transfer.

The new Creative Cloud apps bring the same high-quality 2D and 3D tools to desktops, tablets and mobile devices. Now with the addition of the Adobe Device Central application, you can easily publish, manage and optimize your 2D and 3D content for all your devices at the same time. Photoshop is the world's most popular professional photo editing software. Its value is undeniable, and it is also widely accessible and affordable. Regardless of which package you choose, Photoshop offers a great learning experience. Aspects of Photoshop such as the graphics tablet, layers, and masking are among the most user-friendly and intuitive tools in the industry. However, Photoshop's learning curve is steep, especially if you are not previously familiar with the software. Users at all skill levels have learned Photoshop to perfectly produce complicated effects and regularly create an astounding amount of work in a short period of time. The new version of Photoshop (Pro) now allows users to work with 30-megapixel files — which means you can work on the web with 16-megapixel images and higher. Photoshop now also supports the latest version of video and audio editing technologies, making it easier than ever to edit, export and publish your content for all your devices. As mentioned earlier in this guide, Photoshop is one of the most widely used software applications for photo editing. This simple yet powerful image editing software is an ideal choice for most who want to edit their images. If you are looking for a simple image editing software, Photoshop stands out as one of the most popular and widely used Internet software.

https://zeno.fm/radio/manual-practico-de-primeros-auxilios-e-inyectables-alejandro-medina-pdf

https://zeno.fm/radio/autodata-3-38-magyar

https://zeno.fm/radio/license-file-for-real-guitar-3-crack

https://zeno.fm/radio/xforce-keygen-3ds-max-2018-64bit-free-download

https://zeno.fm/radio/logiciel-methocad

https://zeno.fm/radio/sites-para-download-da-tabela-brasindice-e-simpro-pdf

https://zeno.fm/radio/solidworks-premium-2013-sp-3-0-64bit-multi-ita-torrent

https://zeno.fm/radio/free-card-recovery-software-with-keygen

https://zeno.fm/radio/dc-unlocker-2-client-1-00-0987

We're excited to introduce a new Print to Go format for the Print to Go app for iPad. From the home screen, tap Print to Go. You can choose from the latest updates to best-selling releases, and most importantly, you can now choose from the new CraftBook printable book format, which gives you the freedom to explore and explore. Tap to add to cart. You don't even need to be on your computer. If your device is off, you can still add books to your cart and order them later, using the Tap to Mark Up feature or tap to complete later. We're happy to announce the All-New Stylebook is now available in the App Store. This is a brand new book format that allows you to explore, touch, and play with the new style presets to easily find the right style for your project. Book titles include Weighted, Open Textured, Asian, Landscape, and Panorama. You can go to the book library for a deeper dive into the featured styles. Capture: All-New Premiere Pro is now available on iPhone and iPad, and on Mac & Windows! This new version of the PC and Mac video editor is more dynamic than ever, featuring 3D video editing, new multicamera editing, enhanced motion tracking, customizable editing tools, new content tools, and a completely redesigned timeline. The new Print to Go app for iPad has been updated with a new Print to Go format. The new format gives you the freedom to explore and explore all the customizable printable books available. This video shows how it works. As you saw in the keynote, Adobes online cloud service, the All-New SpeedGrade, features scenespecific color grading, delivery optimizations, the industry-first Color Grading Recorder, OpenFX features to add layer effects and more. This video shows it all in action.

Since Adobe started releasing Photoshop updates, it's been the trend for new features to "drop in" for users to test & try. This year, the release of PSA 2020 (February) has been a major milestone in this sense, as it features such features as smart auto-detect (AI) for the correct camera settings. With PSA 2020 Photoshop Essentials, Photoshop users can now switch off "full screen mode" (to have multiple images open side-by-side), as well as many other new features. Photoshop Elements is a powerful open source software with a limited number of features. You can use it to create basic and advanced editing features, like shape copying and masking, as well as some basic special effects. PS is a powerful, but professional piece of software with a seemingly endless set of features to choose from. PS can be especially helpful for creating graphics that convert into paper (the software supports these functions: text, page, layout, infographics, etc.). In addition, it has the capability to create videos (the software supports: color correction, Picture-in-Picture, fading, etc.). Beyond the obvious differences in features, there's also the *graphic file size* topic that has to be considered. Many users prefer a solution that uses fewer features, yet has a smaller file size. Take a look at this comparison: Using this information, you can see that Photoshop Elements allows users to create large, detailed graphics, using all the features available. Photoshop allows users to produce large features with very large detail levels. However, the file size that can be created with Photoshop Elements is much higher than Photoshop, both in terms of the number of colors and the number of layers.